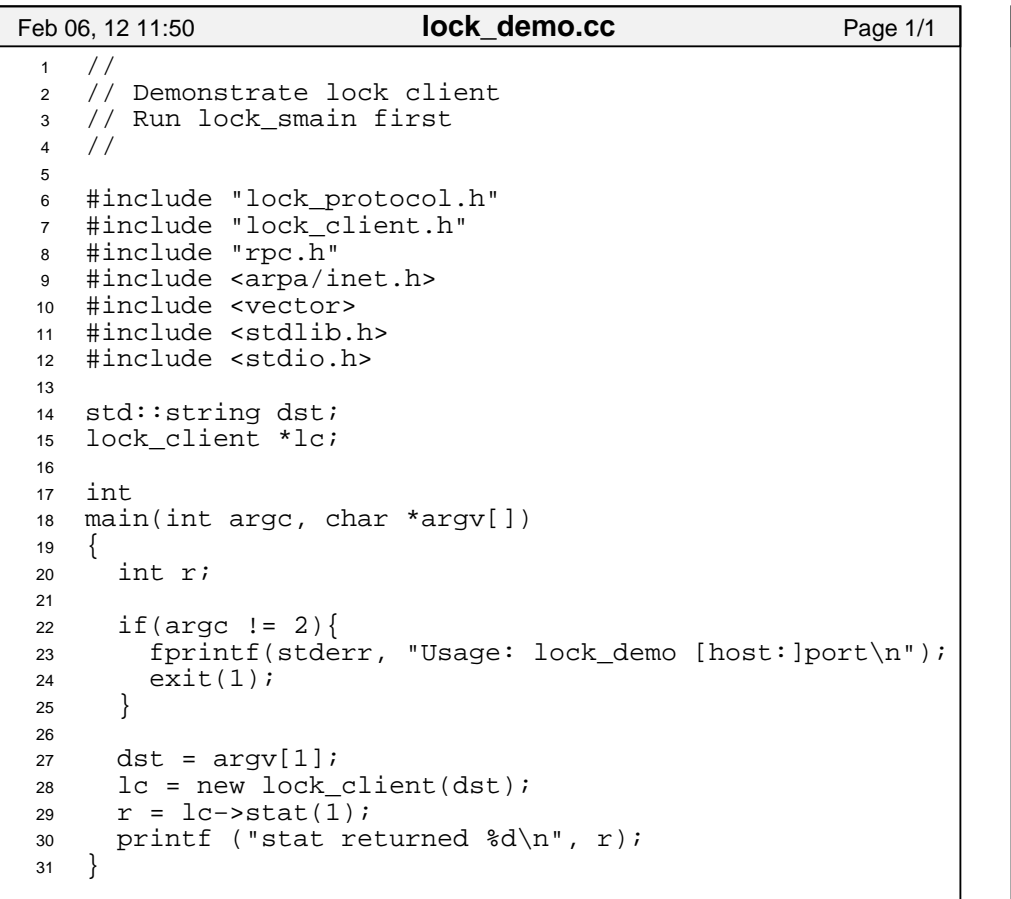

```
1 //
2 // RPC stubs for clients to talk to lock_server3 //4
5 #include "lock_client.h"6 #include "rpc.h"
7 #include <arpa/inet.h>8
9 #include <sstream>
10 #include <iostream>
11 #include <stdio.h>12
13 lock_client::lock_client(std::string dst)14 {15 sockaddr_in dstsock;
16 make_sockaddr(dst.c_str(), &dstsock);17 cl = new rpcc(dstsock);
18 if (cl−>bind() < 0) {
19 printf("lock_client: call bind\n");20 }21 }22
23 int
24 lock_client::stat(lock_protocol::lockid_t lid)25 {26 int r;
27 int ret = cl−>call(lock_protocol::stat,28 cl−>id(), lid, r);29 VERIFY (ret == lock protocol::OK);
30 return r;31 }3233 lock_protocol::status
 lock_client::acquire(lock_protocol::lockid_t lid)3435 {36 }37
38 lock_protocol::status
 lock_client::release(lock_protocol::lockid_t lid)3940 {41 }42Feb 06, 12 11:27 lock_client.cc Page 1/1
```
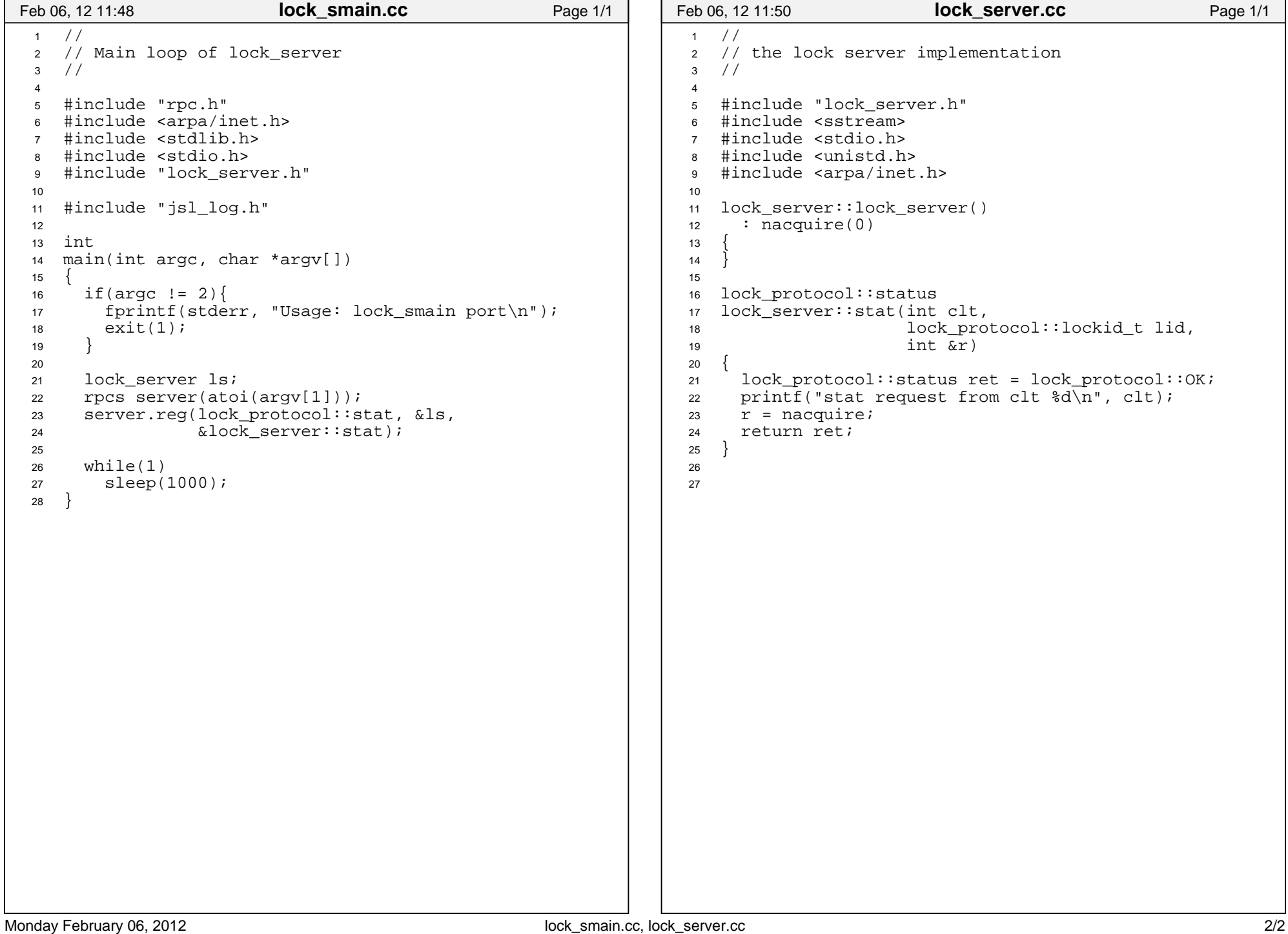